## **Practice Computational Problems**

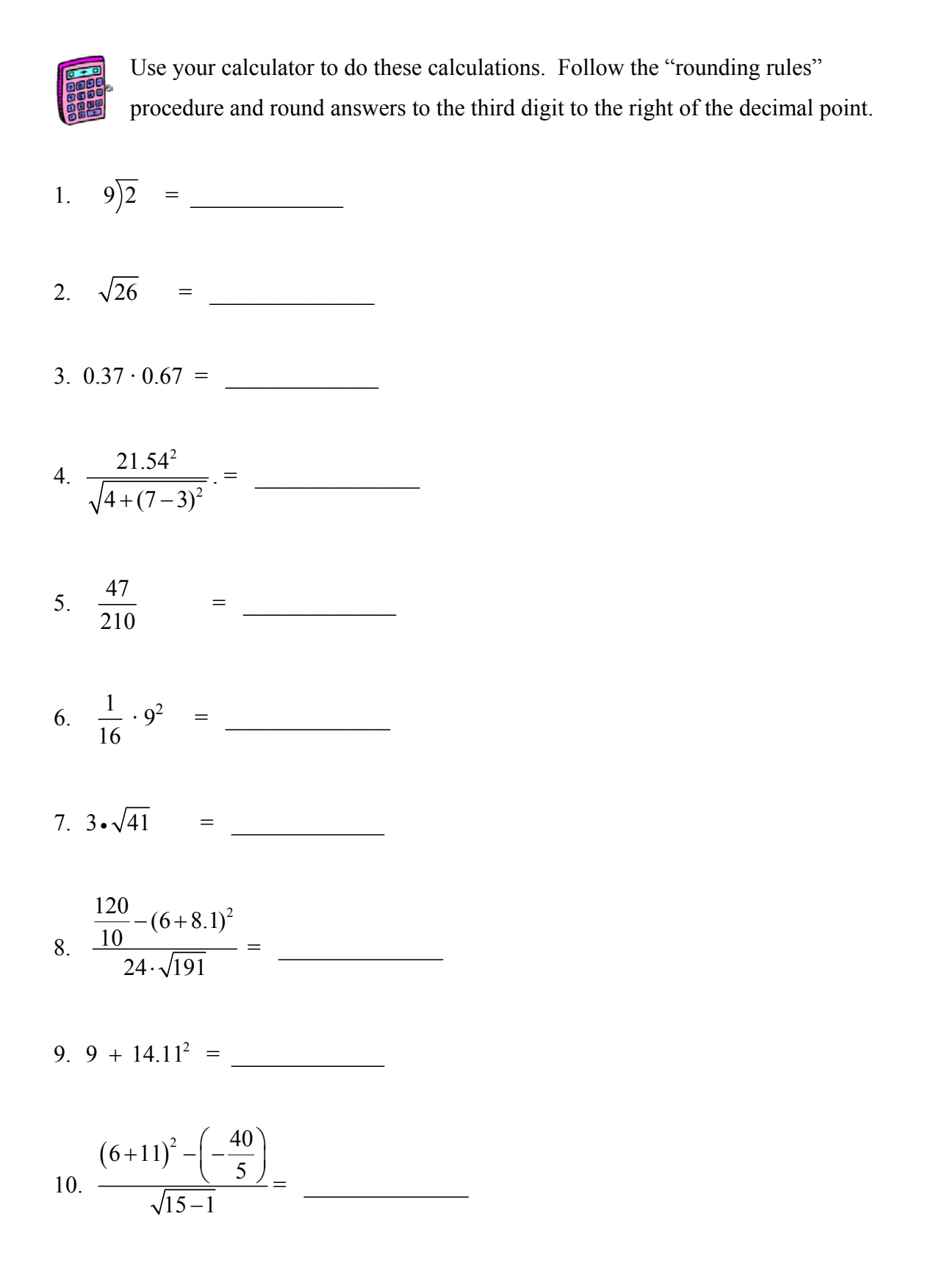

Round off the numbers in problems 11 through 15 to three digits to the right of the decimal point.

- 11. 234.25467 \_\_\_\_\_\_\_\_\_\_\_\_\_
- 12. 1.766666 \_\_\_\_\_\_\_\_\_\_\_\_\_
- 13. 8.89768 \_\_\_\_\_\_\_\_\_\_\_\_\_
- 14. 0.0004156 \_\_\_\_\_\_\_\_\_\_\_\_\_
- 15. 987.95443 \_\_\_\_\_\_\_\_\_\_\_\_\_